#### The UCSC Xena system for integrating and visualizing functional genomics #5270

Mary Goldman, Brian Craft, Jingchun Zhu, Teresa Swatloski, Melissa Cline, David Haussler **SHNTH CRILZ** Genomics

Center for Biomolecular Science & Enginee

# http://xena.ucsc.edu

## **Xena: See the bigger picture**

Securely analyze and visualize your private functional genomics data in the context of public data sets.

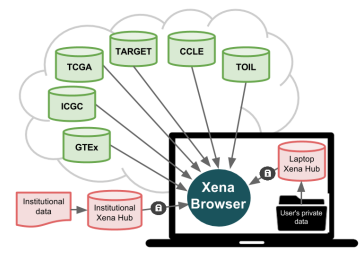

#### **Xena Browser**

Use your web browser to securely connect to public and private hubs at the same time.

### **Xena Data Hubs**

Can be installed anywhere. Restrict access to authorized users if desired.

**Public Data Hubs** Access over 800+ datasets from TCGA, **ICGC, TARGET, GTEx, CCLE** and more. More than 35 cancer types, including Pan-Cancer.

**Private Data Hubs** Easy to install on your laptop or behind a firewall. Load your data using our app or the command line. Mac. **Windows and Linux.** 

### **Xena helps you answer questions like:**

- What is the pattern between my two genes?
- What is the relationship between this frequent mutation and expression?
- Where does my sample fall within the larger genomics space?
- How did drug treatment change expression of a gene in my cell line?

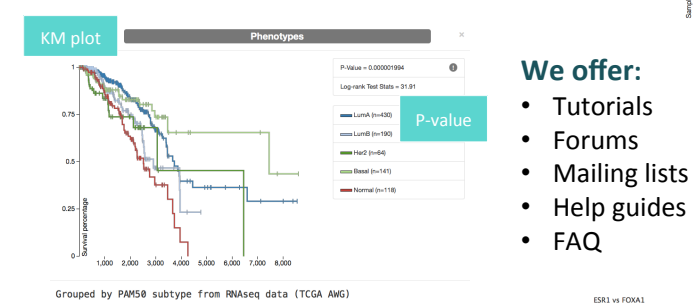

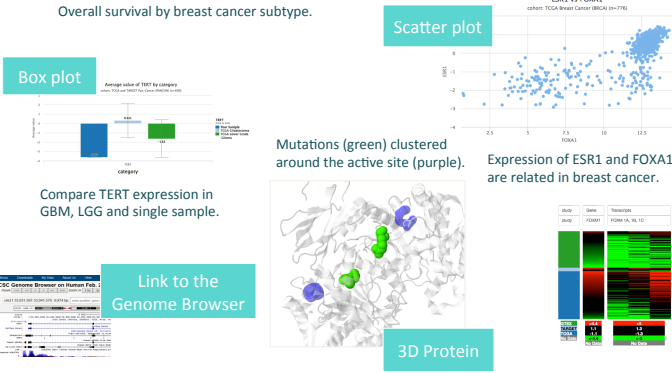

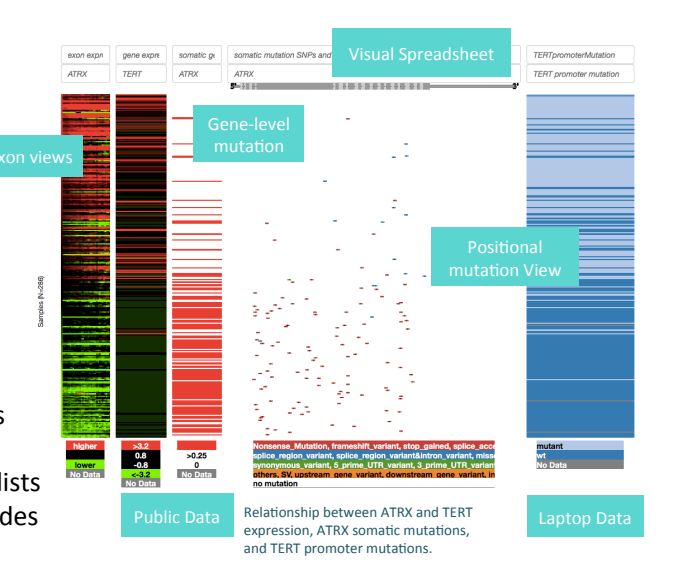

# http://xena.ucsc.edu

Data types: SNPs, Indels, SVs, expression, CNV, methylation, sample annotations (age, tumor type, clustering results, etc)

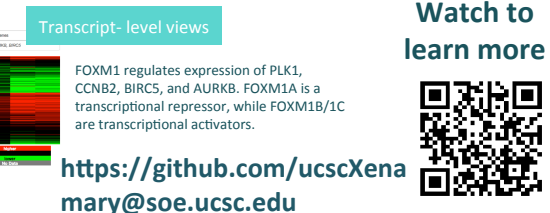